## Το επίκαιρο θέμα της άνω τελείας

Τα τελευταία χρόνια που ακούω τους δημοσιογράφους να "βάζουν μια άνω τελεία" κάθε τόσο, σκέφτομαι ότι, καθώς 99% δεν δουλεύουν σε Linux ή Mac, θα αντιμετωπίζουν σοβαρό πρόβλημα: Δεν μπορούν να "βάλουν μια άνω τελεία" αφού στα Windows πληκτρολόγια αυτό δεν υπάρχει. Και ιδού το δώρο μου στα ΜΜΕ:

## Πώς βάζω άνω τελεία

Αν λοιπόν έχουμε Linux, η άνω τελεία υπάρχει, και μάλιστα κοντά στο συνάφι της (άνω κάτω τελεία και ελληνικό ερωτηματικό που άλλωστε είναι η λατινική άνω τελεία) δηλαδή στο q. Οπότε:

Σε Linux: AltGr q

Σε Macintosh ακόμα πιο εύκολο Alt q

Σε Windows (Μονοτονικό πληκτρολόγιο) ωωωχ:

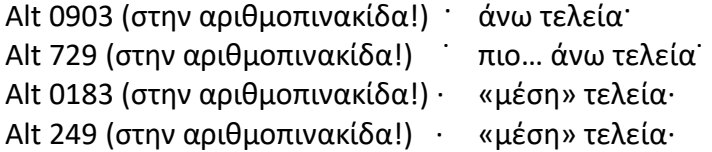

Για τους παραπάνω συνδυασμούς κρατάμε το 1ο πλήκτρο (το βοηθητικό, Alt, AltGr …) πατημένο και πριν το αφήσουμε, πατάμε το επόμενο πχ q. Οι αριθμοί στα Windows πρέπει να πληκτρολογηθούν στην αριθμοπινακίδα, όχι στην πάνω οριζόντια σειρά με αριθμούς. Αν έχετε λάπτοπ θα χρειαστεί πιθανόν **επιπλέον** να πατήσετε και το πλήκτρο Fn (= Function, συνήθως είναι μπλέ) πράγμα καθόλου δύσκολο αν είστε πιανίστας.

Καλά, αυτή τη δουλειά θα κάνουμε; όχι βέβαια: υπάρχει καλύτερη λύση που θα λειτουργεί όμως μόνο στα προγράμματα του Office, όπου βέβαια γράφουμε τα περισσότερα κείμενα που έχουν ανάγκη άνω τελείας. Βέβαια στον κειμενογράφο π.χ. του blog μας το κόλπο δεν θα λειτουργήσει. Εκεί αναγκαστικά είτε με τους πιο πάνω ευκολοθύμητους συνδυασμούς στην αριθμοπινακίδα είτε με copy – paste από το MS Word (Ναι, δουλεύει).

Ιδού λοιπόν σε εικόνες η εύκολη λύση:

Ξεκινάμε για μία και μοναδική φορά από το μενού ή κορδέλα του MS Word εισαγωγή > Σύμβολο. Και φροντίζουμε να είναι οι επιλογές όπως φαίνονται στα κόκκινα πλαίσια της εικόνας. Πατώντας το κουμπί "πλήκτρο συντόμευσης" ορίζουμε όποιο εμείς θέλουμε (όχι απαραίτητα το AltGr q). και στο μέλλον κάθε φορά θα πατάμε το συνδυασμό αυτό, τσουπ θα εμφανίζεται η άνω τελεία.

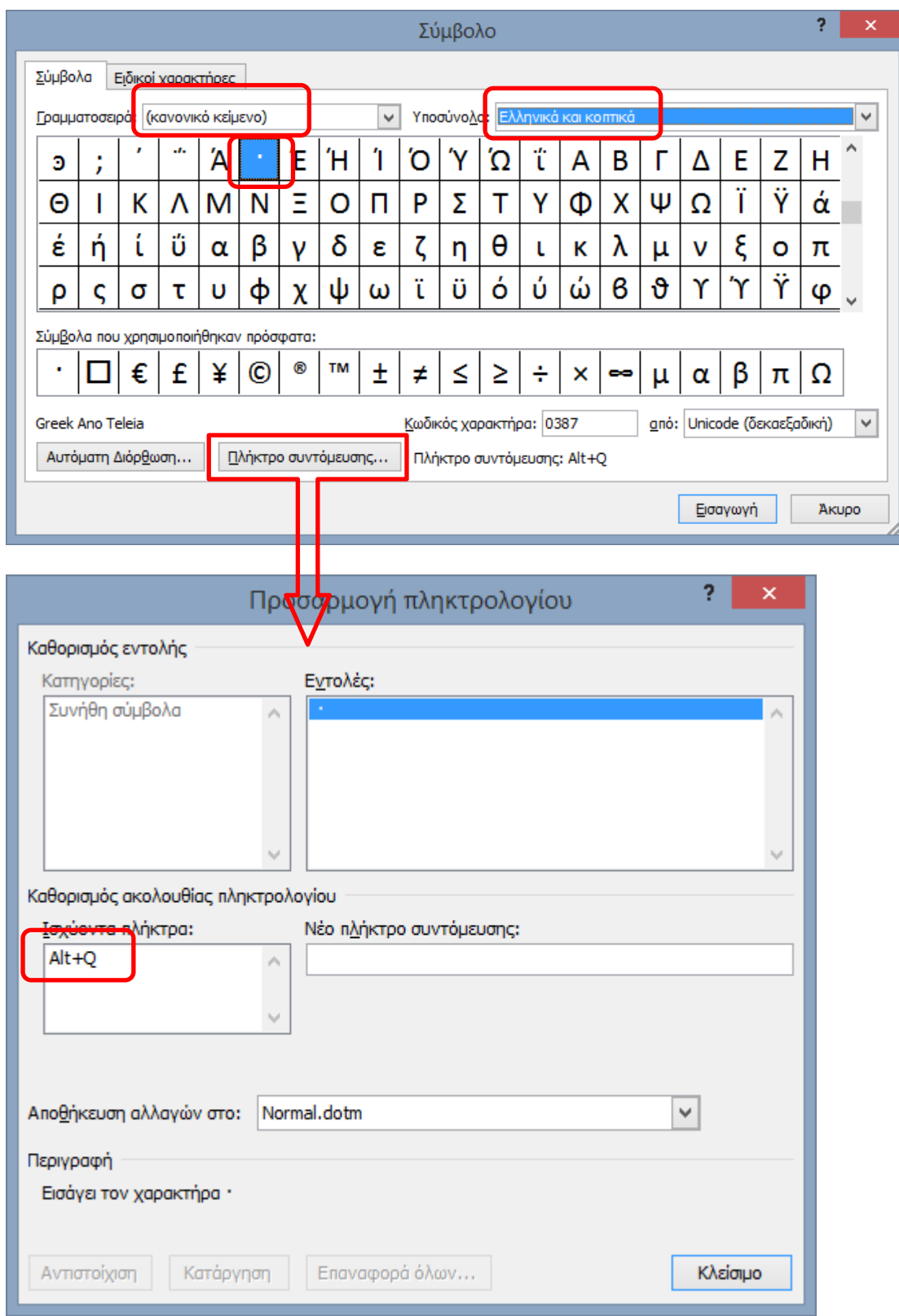

Βάζω κι εγώ εδώ μια άνω τελεία· και, αφού τα παραπάνω τα μάζεψα από διάφορους άλλους δωρεάν, τα διαθέτω κι εγώ με τον ίδιο τρόπο σε όποιον τα θέλει· ελεύθερα· (κι άλλες άνω τελείες και τώρα μία κάτω τελεία και παύλα).